# **baixar aplicativo pixbet**

- 1. baixar aplicativo pixbet
- 2. baixar aplicativo pixbet :criar apostas betano
- 3. baixar aplicativo pixbet :sport recife x belo jardim

# **baixar aplicativo pixbet**

#### Resumo:

**baixar aplicativo pixbet : Bem-vindo ao paraíso das apostas em ecobioconsultoria.com.br! Registre-se e ganhe um bônus colorido para começar a sua jornada vitoriosa!**  contente:

# **baixar aplicativo pixbet**

Recentemente, você pode ter visto algumas promoções interessantes no site de apostas Pixbet. Uma delas é a chance de ganhar 12 reais rapidamente. Neste artigo, vamos mostrar como você pode aproveitar essa oportunidade e ter sucesso.

### **baixar aplicativo pixbet**

Pixbet é uma casa de apostas online que permite que você realize apostas em baixar aplicativo pixbet eventos desportivos e jogos de cassino. Com uma plataforma intuitiva e fácil de usar, é uma excelente opção para aqueles que querem experimentar a emoção de apostar com a chance de ganhar algum dinheiro extra.

### **Como Ganhar 12 Reais na Pixbet**

Existem várias formas de ganhar 12 reais na Pixbet. Uma delas é acertar o palpite no placar exato de um jogo. Isso é feito ao se cadastrar no site, aceder a promoções e selecionar a oferta "Bolão Pixbet". Se seu palpite estiver correto, o valor de 12,00 será adicionado à baixar aplicativo pixbet carteira. Boa sorte!

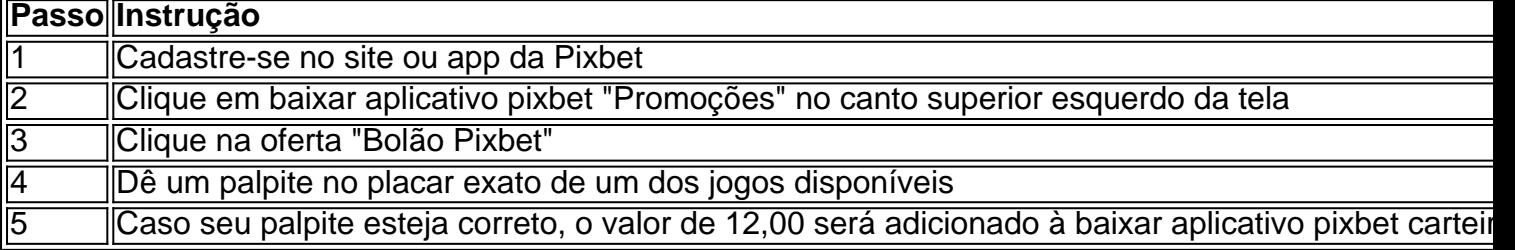

### **Outras Formas de Participar e Ganhar**

Além da promoção "Bolão Pixbet" que acabamos de mencionar, a Pixbet oferece várias outras formas de particiapar e ganhar, como:

- Códigos promocionais e ofertas especiais para apostas esportivas e de cassino
- Um saque rápido e fácil por PIX
- Uma ampla variedade de modalidades e opções de apostas

## **Conclusão**

Em resumo, a Pixbet é uma plataforma popular e confiável para realizar apostas desportivas e de cassino. Com ofertas interessantes e fácil utilização, é uma ótima opção para aqueles que querem começar a apostar hoje mesmo. Boa sorte e aproveite a chance de ganhar 12 reais rapidamente!

### **Perguntas frequentes**

#### **Como obter o Bônus de boas-vindas na Pixbet?**

Para obter o bônus de boas-vindas na Pixbet, crie baixar aplicativo pixbet conta no site, realize um primeiro depósito

#### [pariuri live betano](https://www.dimen.com.br/pariuri-live-betano-2024-07-27-id-37585.html)

Quando um jogo é suspenso na PixBet, geralmente ocorre por alguma irregularidade ou problema técnico que impeça o normal desenrolar 9 do evento esportivo. A suspensão pode ser decida pela própria PXBuetooupor outras entidades reguladoras e com a objetivo em baixar aplicativo pixbet 9 proteger os interesses dos jogadores para manter à integridade no mercado das apostas esportiva ".

Quando um jogo é suspenso, a 9 PixBet costuma bloquear as apostas relacionadas ao mesmo para evitar que haja movimentação financeira baseada em baixar aplicativo pixbet informações privilegiadaes ou 9 Em desinformação. Além disso também A casadepostar Também costumam analisara situação com detalhes antes se tomar uma decisão final sobre 9 o qual fazer Com das jogadaS e já haviam sido realizadas anteriormente da suspensão!

Em alguns casos, a PixBet pode decidir 9 devolver o valor das apostas aos jogadores. enquanto em baixar aplicativo pixbet outros momentos A casa de probabilidade também é optar por 9 esperar O término do jogo para definir um resultado nas jogadaS! Todo esse processo está regulado pela leis e normas 9 específicas – que visam proteger os direitos dos atletase garantir à transparência coma integridade no mercadode áções esportiva ".

# **baixar aplicativo pixbet :criar apostas betano**

# **Como salvar o bônus da pixbet365?**

Você pode melhorar o código bônus bet365 para ter acesso à oferta de boas-vendas da casa. Atravé do Pix Bet 365, você eventualmente poder fazer saques no site na operadora De qualquer forma abetWeek Brasil igualmento oferece retirada um eventos

### **Passo a passo para salvar o bônus da pixbet365**

- 1. Acesse o site da bet365 Brasil e cadastre-se;
- 2. abrs devor cliqué sur le bouton de validation, vouse serez redirigé ver una página da confirmação;
- 3. depois confirmar o invio, você recebe um e-mail confirmando da bet365;
- 4. Página de início da bet365 e clique em "Bônus" no menu;
- 5. Seleção do bônus que você deseja sacar e clique em "Sachar";
- 6. Você será redirigido para uma página de entrada dos dados da transferência bancária;
- 7. Insira as informações de transferência bancária corretas e clique em "ENVIAR";
- 8. abrs notícias críticas sobre le bouton de eNVIAR, você recebe um email confirmando da transferência;

9. Acessar uma conta bancária associada à bet365 e verifique se o restaurante foi transferido com sucesso;

### **dicas adicionais**

- Lembre-se de que o bônus da pixbet365 é vailido por 30 dias após à assinatura;
- Caso você não sacar o bônus dentro desse prazo, ele expirará;
- Você também pode usar o codigo bônus bet365 para fazer saques em outras operações da casa;

# **Encerrado**

Sacar o bônus em pão da pixbet365 é um processo simples e rápido, apenas são essenciais para os passos ativos E ter paciência. Lembre-se de que O Bónu está vazio por 30 dias depois à assinatura entrada É importante saber como fazer isso?

Desde baixar aplicativo pixbet fundação em baixar aplicativo pixbet 2010 na Paraíba pelo empresário Ernildo Júnior, a Pixbet vem se consolidando como uma das 2 mais conceituadas casas de apostas do País. Com diversas modalidades esportivas e um cassino online, a Pixbet oferece aos seus 2 usuários uma experiência completa e emocionante.

Por que Baixar o Aplicativo Pixbet?

Baixar o aplicativo Pixbet oferece várias vantagens, como acesso rápido 2 e fácil a suas apostas preferidas e funcionalidades adicionais, como notificações em baixar aplicativo pixbet tempo real de resultados e eventos esportivos.

Baixando 2 o Aplicativo: Passo a Passo

Para baixar o aplicativo Pixbet em baixar aplicativo pixbet seu dispositivo móvel, siga as etapas abaixo:

# **baixar aplicativo pixbet :sport recife x belo jardim**

Gary Glitter, o pop star pedófilo e desgraçado da banda Theodor foi condenado por um juiz do tribunal a pagar 508.800 libras baixar aplicativo pixbet danos para uma das mulheres que ele abusou.

Mais detalhes baixar aplicativo pixbet breve....

Author: ecobioconsultoria.com.br Subject: baixar aplicativo pixbet Keywords: baixar aplicativo pixbet Update: 2024/7/27 12:37:30